#### **Virtual Null Modem Crack (2022)**

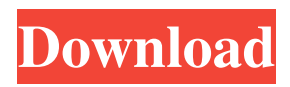

### **Virtual Null Modem Crack Serial Key [2022]**

\* Create as many Virtual Null Modem Crack For Windowss as you wish. \* Choose from loop back, none or full handshake types of serial port connections. \* Use any of the available virtual serial ports. \* Change the interference level to increase or decrease the speed of the connection. \* Add a secondary connection to a different port on the same machine. \* Configure serial ports for a specific model. \* Do not forget to share the applications on your network. \* Use the fast virtual null modem as an alternative to local serial ports. The best virtual serial port emulator software. Want to try this new software? Simply click on the link above to download Virtual Null Modem.Q: Using vue-mount with.vue files Let's say I have two pages. My router is configured as such. When I try to access the router URL, I want it to go to the home.vue route. However, I want to keep the URL for the business page as it is. Using @vue-router, how can I do this? I have tried various routes, but none of them seem to work. If I had something like export default {

### **Virtual Null Modem Crack+ License Key Full**

Create a virtual null modem connection between two serial ports See also: Virtual Serial Port -- Latest changes: Version 1.5.9: - Added USB support. - Added support for more parallel ports. Virtual Null Modem is a handy application that can create a virtual connection point, known as emulated null modem. You can use the virtual null modem to connect to different applications to each other. Fast virtual connection point creator The program helps you create virtual null modems quick and easy, by specifying the ports used for the connection. You can set the interference for each connection, so that your data transmission will be faster or slower. This is a very useful for software developers, as they can simulate real-world data transmission, along with any other errors that might occur. Furthermore, you can select the type of null modem that will be created, such as a full handshake connection or a loop back handshake type. A virtual null modem has many advantages over a physical one, because it does not require a serial cable and the computer's physical serial ports still remain free for use. In addition, you can create unlimited virtual connections, which usually have higher transmission speeds that their physical counterparts. On top of that, any other application will not be able to detect differences between a real or virtual serial port. A powerful null modem emulator Virtual Null Modem allows you to create any number of virtual connection points without having to use cables for each serial port. You can now connect applications over your local network or Internet, without the restrictions created by cable length or data transmission speeds. KEYMACRO Description: Create a virtual null modem connection between two serial ports See also: Virtual Serial Port -- Latest changes: Version 1.5.9: - Added USB support. - Added support for more parallel ports. Virtual Null Modem is a handy application that can create a virtual connection point, known as emulated null modem. You can use the virtual null modem to connect to different applications to each other. Fast virtual connection point creator The program helps you create virtual null modems quick and easy, by specifying the ports used for the connection. You can set the interference for each connection, so that your data transmission will be faster or slower. This is a very useful for software developers, as they can simulate real-world data transmission, along with any other errors that might occur. Furthermore, you can select the type of 1d6a3396d6

# **Virtual Null Modem Crack+ Product Key Full [32|64bit] Latest**

VNM creates virtual serial port (com1,com2) for you to connect with other serial programs and it's very fast! Create any number of virtual null modems No need for serial cables for each connection Dedicated apps for each serial port No more delays High speed data communication Create up to 4 virtual null modem connections Supports Multiple CPU's and Processors Does not require patching or changes to your existing serial port hardware or software Single software can handle up to 4 virtual null modems High speed connection You can control the data transmission speed of each connection, with intervals between each new data transmission The program is free and open source. Additional Information Supported Platforms Microsoft Windows Microsoft Windows 2000, Windows XP, Windows 7, Windows 8 Supported Languages Portuguese, English Introduction Virtual Null Modem (VNM) is a software application that can create a virtual serial port (COM1, COM2) for you to connect with other serial programs and it's very fast! VNM is a single software that can handle up to 4 virtual null modem connections. You don't have to setup separate serial ports for each connection, instead, just specify the ports to be used and it creates a virtual null modem. What's New: Version 6.50 and 6.51: - Windows Phone Store. - 'Add more' button, so you can add up to 3 more COM ports in the 'Com Port' section. - Optimized the app for Windows Phone 8.1, and for the Windows 10 Anniversary Update. What's New: The program is now free and open source. This version contains all of the above changes. Features - Create any number of virtual serial ports. - No need for serial cables for each connection. - Dedicated apps for each serial port. - No more delays. - High speed data communication. - Create up to 4 virtual null modem connections. - Supports multiple CPU's and processors. - Does not require patching or changes to your existing serial port hardware or software. - Single software can handle up to 4 virtual null modems. - High speed connection. - You can control the data transmission speed of each connection, with intervals between each new data transmission. - You can have up to 6 virtual null modems simultaneously. - Does not require a Windows server. - VNM is a free

## **What's New In?**

Virtual Null Modem is a software application that allows you to connect two different applications that each has their own serial port to each other. License: Standard non-free - non-commercial Homepage: If you have an hour or two to spare, you can always learn some new Windows tricks. This how-to will teach you how to set your computer up as a LAN device. Also, you will find out how to assign a static IP address and configure the device to access a specific website. A computer which is setup to work like a LAN device will be able to connect to the Internet over a local network, thus removing the need for a physical Internet connection, which can be expensive and unreliable. In addition, you will be able to access shared data from all devices in the network, as well as access your data from any device on the Internet. If your device doesn't have a built in network adapter, you will need to install a USB network adapter. However, if you already have a network adapter installed in your computer, you can convert it to a LAN device. Also, before connecting a computer to a LAN, you will need to have an IP address, as well as a name. You will need to setup your computer to use a DHCP server. DHCP is a protocol which allows you to obtain an IP address from your Internet service provider. The IP address will not be the same as the one on your router, but it will be unique in your local network. You will need to set your computer to use a default gateway, which will direct all data that isn't sent to your computer to another device on your local network. In addition, you will need to configure your router to assign your computer a DHCP address. After you have set up your device, you will be able to access the Internet from any other computer that is connected to your network, whether it is a Windows device or a Mac device. Description: How to set up a computer as a LAN device License: Creative Commons - Attribution Homepage: Here is a nice tutorial for creating a shortcut. You can use this shortcut to launch your favorite web browser, a graphic or other program, or anything else you wish. Shortcut In this section, you will find a guide on how to create a shortcut to the Windows desktop. A shortcut is a file, which is placed on your computer, that has a link to another location. By placing a shortcut on the desktop, you are essentially creating an icon that can be used to access the destination specified in the link. In the old days, you had to use the Windows command line to create a shortcut. Although this is still

## **System Requirements:**

PC 1 GB RAM 3 GB available hard disk space Mouse 0.0.31.00 Keyboard How to Install: 1. Download the p.txt file using the download button on the top of this page. 2. Run the p.txt file using a text editor like notepad 3. When the install starts click 'Next' to install the game. 4. The game should start and if it doesn't, you might need to re-boot

<https://www.crypto-places-directory.com/wp-content/uploads/2022/06/folzito.pdf>

[https://storage.googleapis.com/faceorkut.com/upload/files/2022/06/xA6hfRQ4wiPoHnsbYtsF\\_07\\_99c40fa809a8bf204958cc5e](https://storage.googleapis.com/faceorkut.com/upload/files/2022/06/xA6hfRQ4wiPoHnsbYtsF_07_99c40fa809a8bf204958cc5e61c6a3d9_file.pdf) [61c6a3d9\\_file.pdf](https://storage.googleapis.com/faceorkut.com/upload/files/2022/06/xA6hfRQ4wiPoHnsbYtsF_07_99c40fa809a8bf204958cc5e61c6a3d9_file.pdf)

<https://rocketchanson.com/advert/xml-index-advisor-for-windows-final-2022/>

<https://sokhanedoost.com/windows-photo-gallery-16-4-3503-728-crack-activation-code-download-final-2022/>

<https://parsiangroup.ca/2022/06/tinyweb-for-pc/>

<https://firmateated.com/2022/06/07/isignal-crack-with-serial-key-win-mac-updated-2022/>

[https://portalnix.com/wp-content/uploads/Evil\\_Dead.pdf](https://portalnix.com/wp-content/uploads/Evil_Dead.pdf)

<http://t2tnews.com/appaudioconfig-2-11-2-crack-with-license-code-final-2022/>

<https://teljufitness.com/wp-content/uploads/2022/06/ceratag.pdf>

<http://www.ventadecoches.com/wxlame-7-3-6-0-crack-free-registration-code-free-download-3264bit-latest-2022/>

[https://topfleamarket.com/wp-content/uploads/2022/06/Windows\\_Contacts\\_Converter.pdf](https://topfleamarket.com/wp-content/uploads/2022/06/Windows_Contacts_Converter.pdf)

<https://moulderp.it/001micron-ntfs-data-recovery-crack-activation-key-free-download-winmac-2022-latest/>

<https://gestionempresaerp.com/exodar-crack-license-key-free-mac-win/>

<http://ksycomputer.com/?p=3752>

<https://stylovoblecena.com/my-personal-index-product-key-free-download-latest-2022/>

<https://faithsorganics.com/snap-notes-crack-free-license-key-free-download/>

<http://www.sartorishotel.it/?p=5449>

<https://urps-paca-chd.fr/wp-content/uploads/2022/06/SiteShoter.pdf>

<https://www.recetariodesirena.com/bass-net-crack-free-april-2022/>

[https://kaalama.org/upload/files/2022/06/NuM5GQ24AKtBETiKze9Z\\_07\\_55488f5b653488f5802cb366adbcbfd2\\_file.pdf](https://kaalama.org/upload/files/2022/06/NuM5GQ24AKtBETiKze9Z_07_55488f5b653488f5802cb366adbcbfd2_file.pdf)